# **The Call ID (and Prop ID) easy with Multipsk (4.16) F6CTE (Patrick Lindecker) the 26<sup>th</sup> of Nov. 2009**

## **Introduction and main use**

This document explains how to use the Call ID, the Prop ID or the Message ID.

This "Call ID" ("Call" for "Call sign") identifier can be, automatically, detected and located. It can be :

- any Call sign (formatted or free),
- Call sign 6 characters + Locator 6 characters ,
- a « Prop ID » : Call sign 6 characters + Locator 4 characters « + » + power level, antenna type and directivity,
- a Message ID : message of 9 characters maximum.

The Call ID is always detected at -13 dB (first decodings at -18 dB), so with a sensitivity better than the PSK31 one. The central frequency of the identifier (which is also the central frequency of the transmission), is determined with a precision of +/- 2.7 Hz. As soon as this identifier (without any error) is received, Multipsk:

 either display the formatted call sign (possibly preceded by "CQ " and followed by "Emergency!" (and a short ring)) or display the free call sign,

or display the call sign (possibly preceded by "CQ ") and the Locator 6 characters on the waterfall,

or display the call sign (possibly preceded by "CQ "), the Locator 4 characters « + », the power level (in Watts), antenna type or gain and directivity of the antenna (see last page of this document),

- display the time of reception, the same pieces of information as above and the Signal to Noise ratio in the Call ID window,
- switch on the received frequency (optional),
- display the position of the Locator on a map (optional).

This identifier is transmitted in 3.3 sec and has a bandwidth of 172 Hz. It is composed of a RS ID (code 153) followed by a sequence of 56 bits of data and 24 bits of CRC.

## Notes about the help in Multipsk:

- To bring up the text help (contextual one), click on the right button of the mouse, with the focus over a button, « RX Call ID », for example).
- Also use the button hints (wait a fraction of second over a button).

Further are several snapshots which explain how to use the Call ID (main functions).

Refer to the help for more advanced options (beacon, CALL\_ID.TXT storage file...).

# **Preparation of the Call ID**

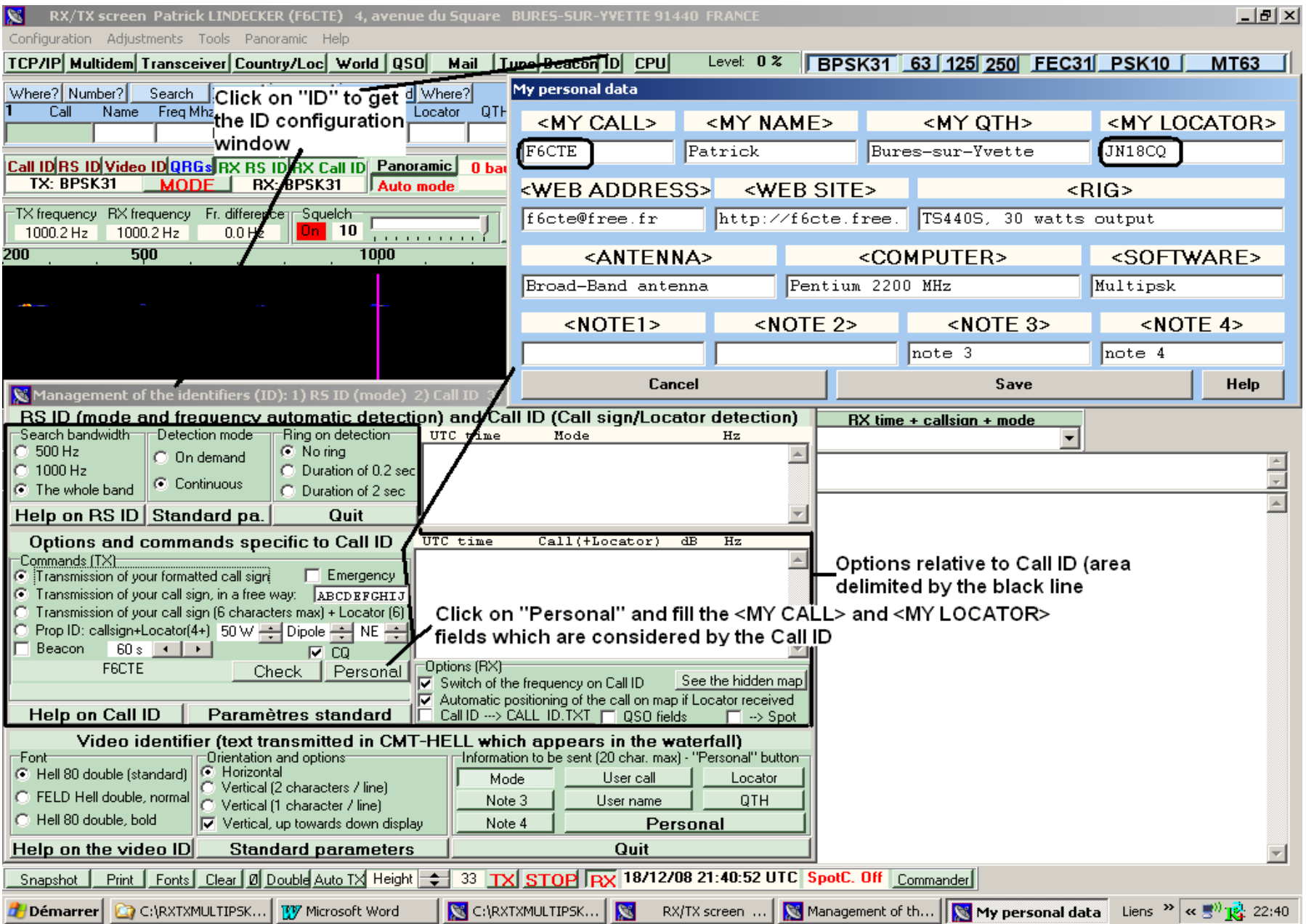

# **Buttons to push to start automatic decoding or to transmit a Call ID**<br>**K** RX/TX screen Patrick LINDECKER (F6CTE) 4, avenue du

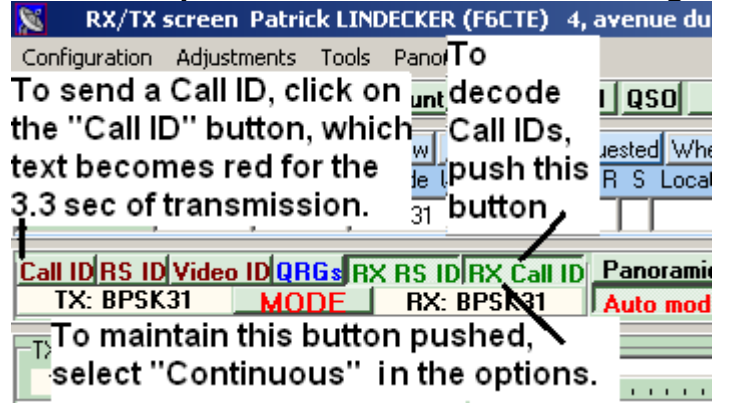

# **Reception of a Call ID (call sign + Locator) on the RX/TX screen**

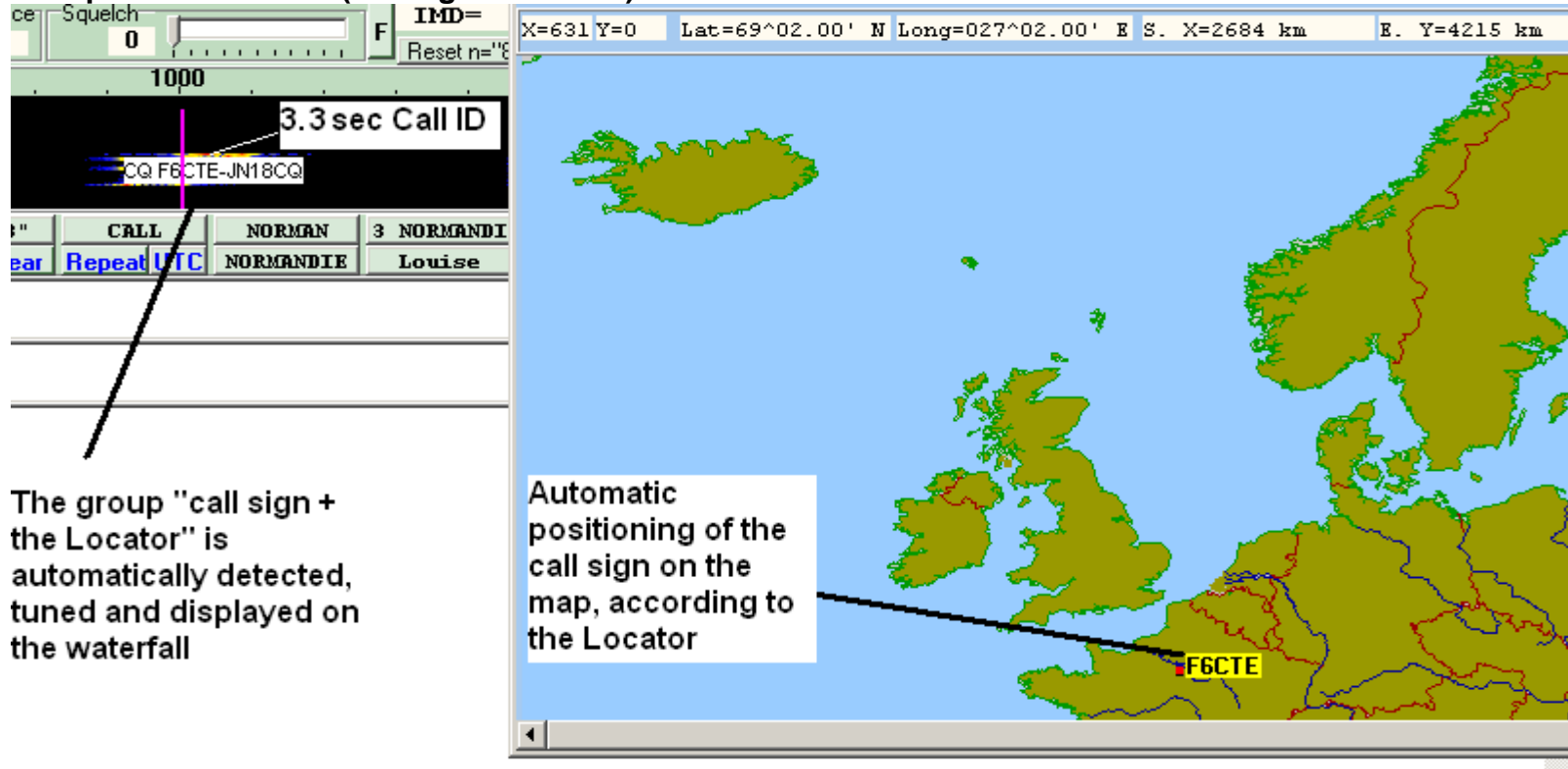

### **Log book of the Call Ids**

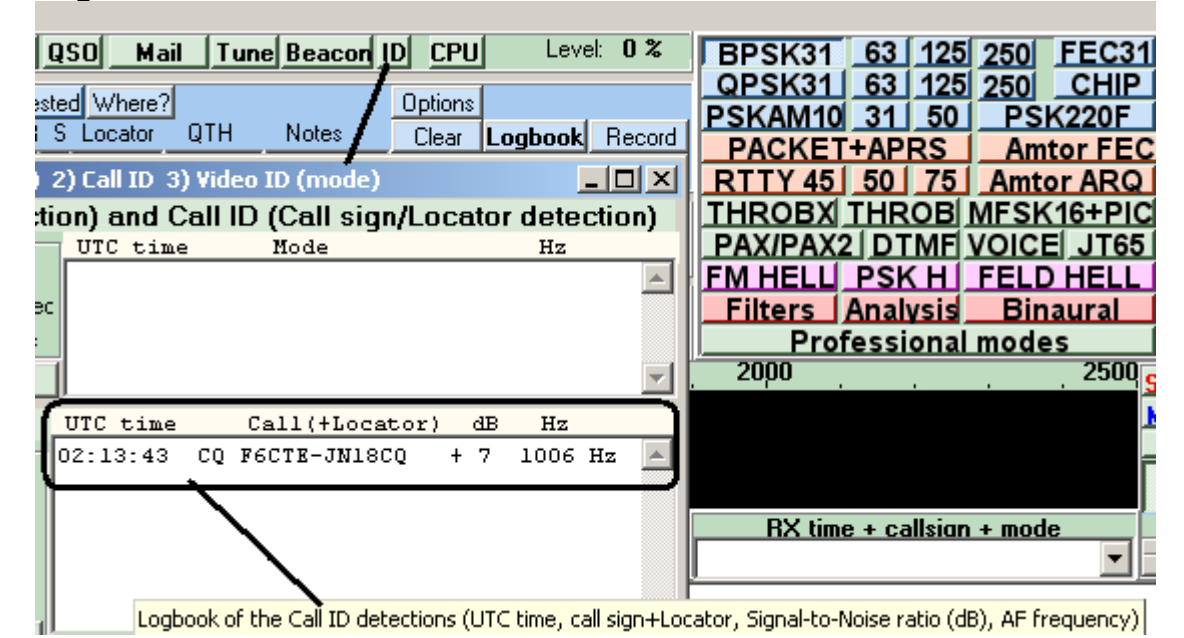

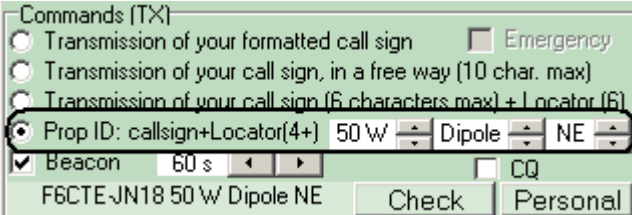

## **Preparation of the Prop ID Preparation of the scanning on 4 frequencies**

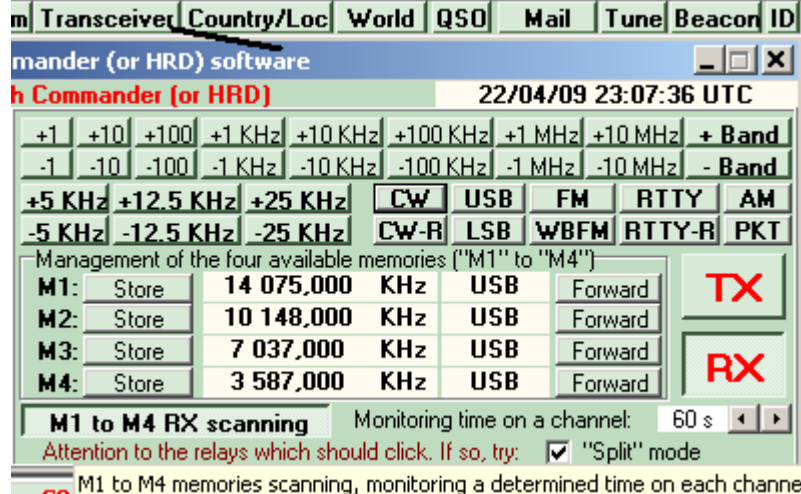

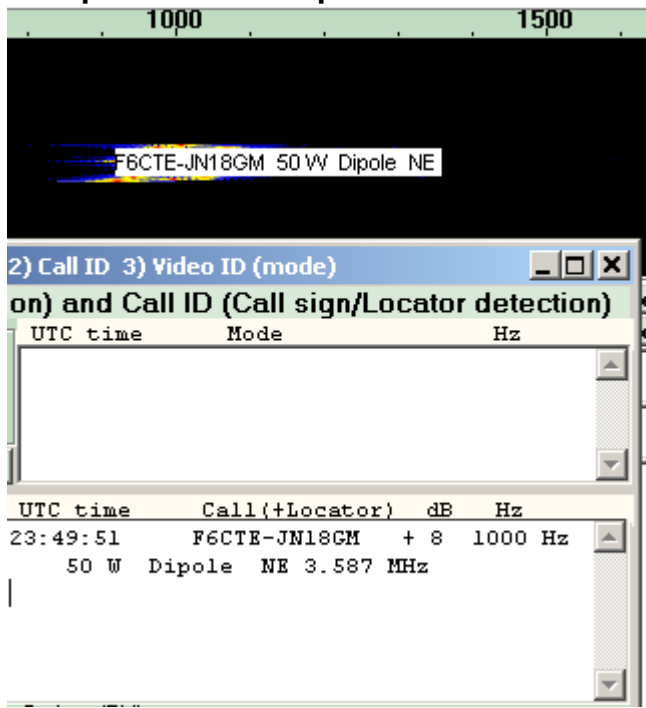

# **Reception of the Prop ID Positioning of the call sign from the 4 characters Locator**<br> **Positioning of the call sign from the 4 characters Locator**

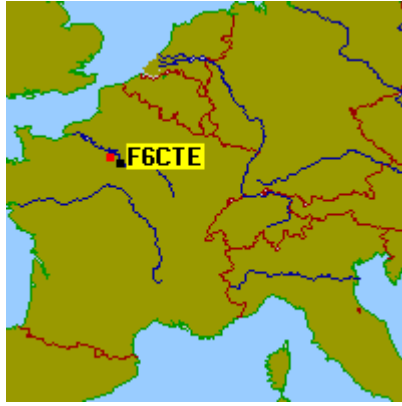

## **Call ID and SdR reception**

From the Multipsk SdR window ("Direct via the sound card" button), it is proposed to detect any RS ID, Call ID (or Prop ID) on a 44 KHz bandwidth (between the yellow vertical dashes) and to display the RS ID or the Call ID in the SdR spectrum.

For example, with a SdR receiver tuned to a central frequency of 14.091 MHz, it will be possible to detect any Call ID on all the 14 MHz digital band, i.e. from 14.070 to 14.112 MHz.

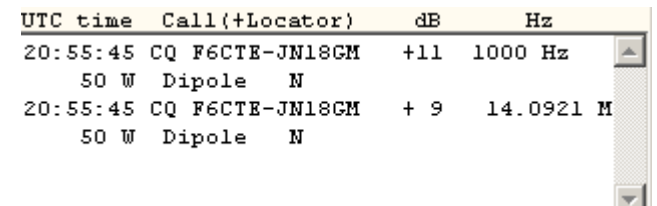

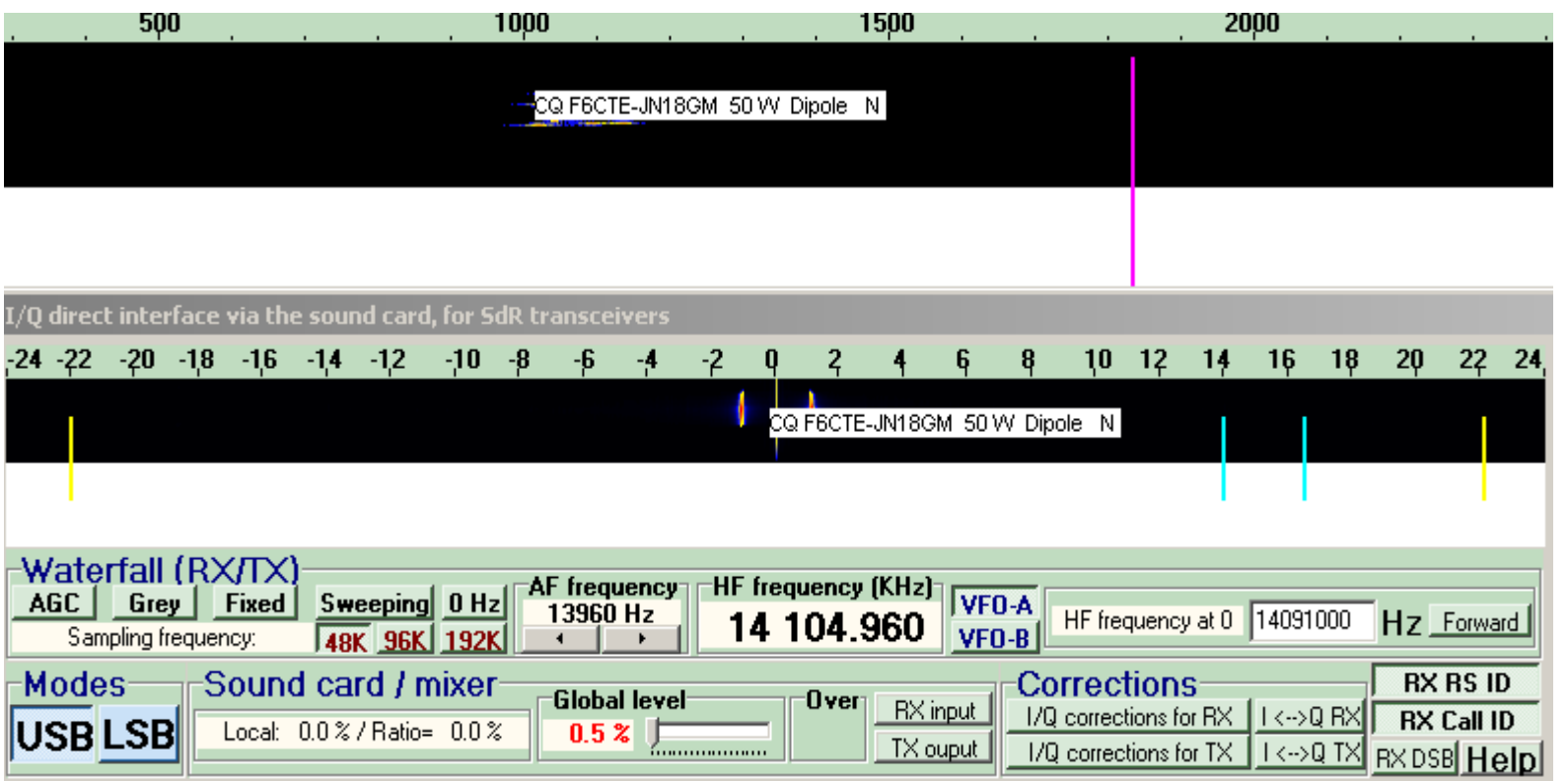

## **Message ID**

It is possible to send a message of 9 characters maximum in background. It is not related to any specific mode. Message IDs are not considered as true Call ID and are not stored.

The main use is simply to send a short message in case in difficulty during a QSO ("PSE PSK10", for example, to ask "To switch to PSK10" or "QRM +1K" for "There is QRM, I increase the dial frequency by 1 KHz" or "STIL HERE" to say that "I'm still here, even if communication seems impossible".

It will be efficient to use Q code and Ham abbreviations and to use punctuations to limit the number of characters:

- "?" question (a confirmation is required),
- "!" a strong demand is done by the Ham with who you are in QSO (an action is required),
- ">" or "-" for "to increase the frequency",
- "<" or "-" for "to increase the frequency",
- "=" at the beginning without following space for "PSE " or "Please "
- "+" at the end of the message for "I wait for an answer"

and why not net general smileys as ":-)" for "Smile"

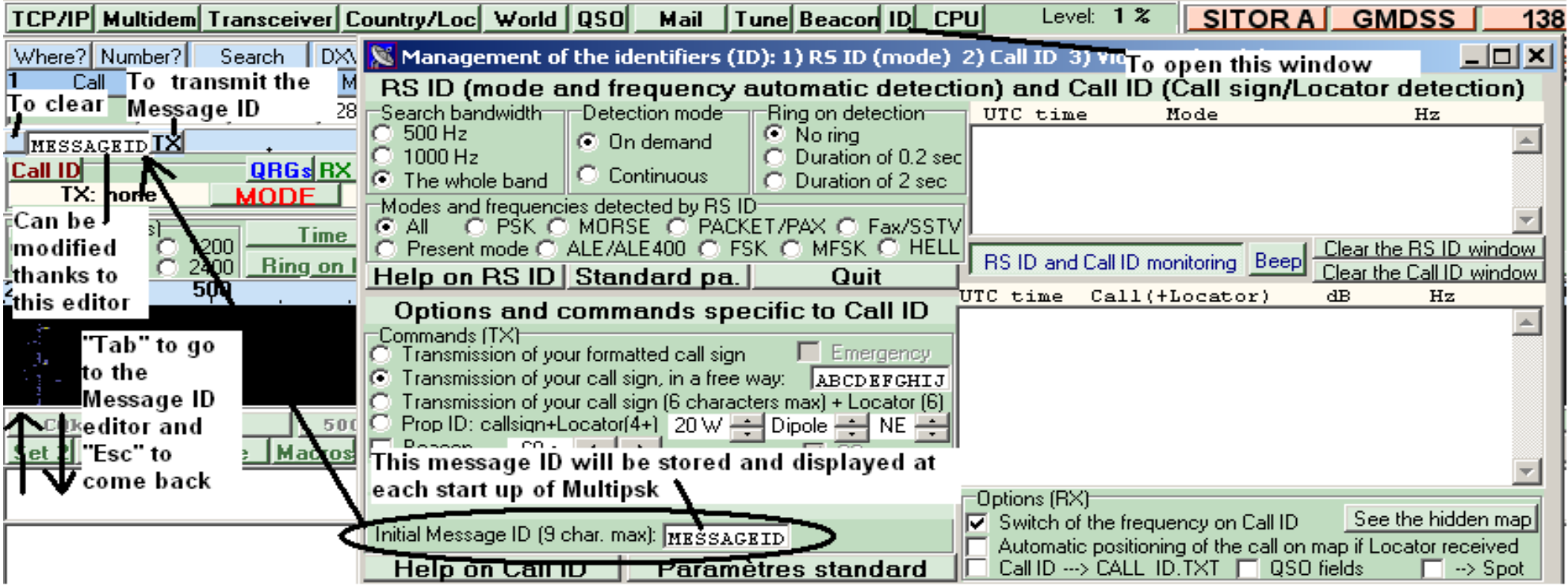